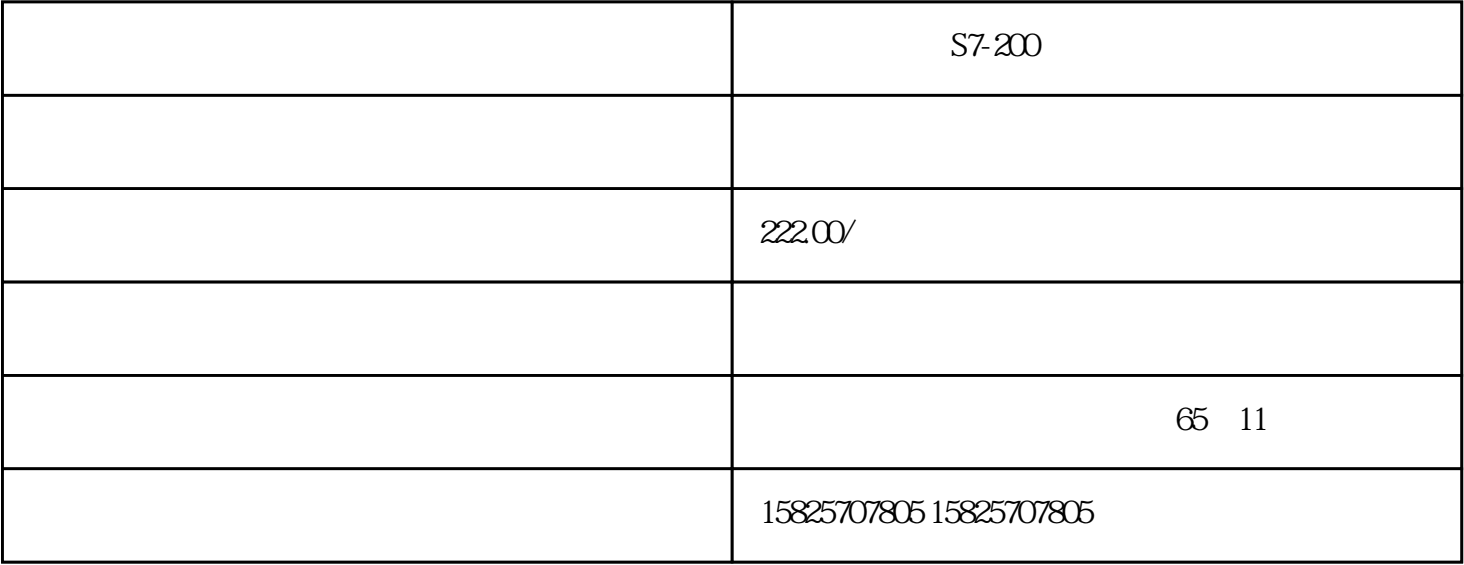

PLC S7-200S7-300 S7-400 S7-1200 GFC 6SNS120 V10 V60 V80

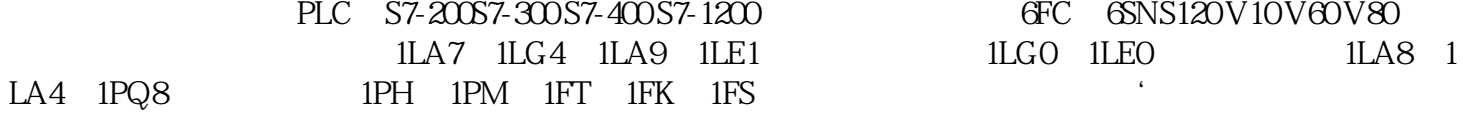

 $PLC$ 

CPU **GES7216-2BD23-0XB8**  $\mathsf{CPU}$  and  $\mathsf{CPU}$  $\lq$  , we can  $\lq$   $\lq$   $\lq$   $\lq$   $\lq$   $\lq$   $\lq$   $\lq$   $\lq$   $\lq$   $\lq$   $\lq$   $\lq$   $\lq$   $\lq$   $\lq$   $\lq$   $\lq$   $\lq$   $\lq$   $\lq$   $\lq$   $\lq$   $\lq$   $\lq$   $\lq$   $\lq$   $\lq$   $\lq$   $\lq$   $\lq$   $\lq$   $\lq$   $\lq$   $\$ 。1.保持:选中的数据区内容会保持断电前状态2.不保持:如果某数据区未设置为"保持",则在CPU重 V REPROM DEEPROM CO  $V$  $1.CPU$  and  $2$ 

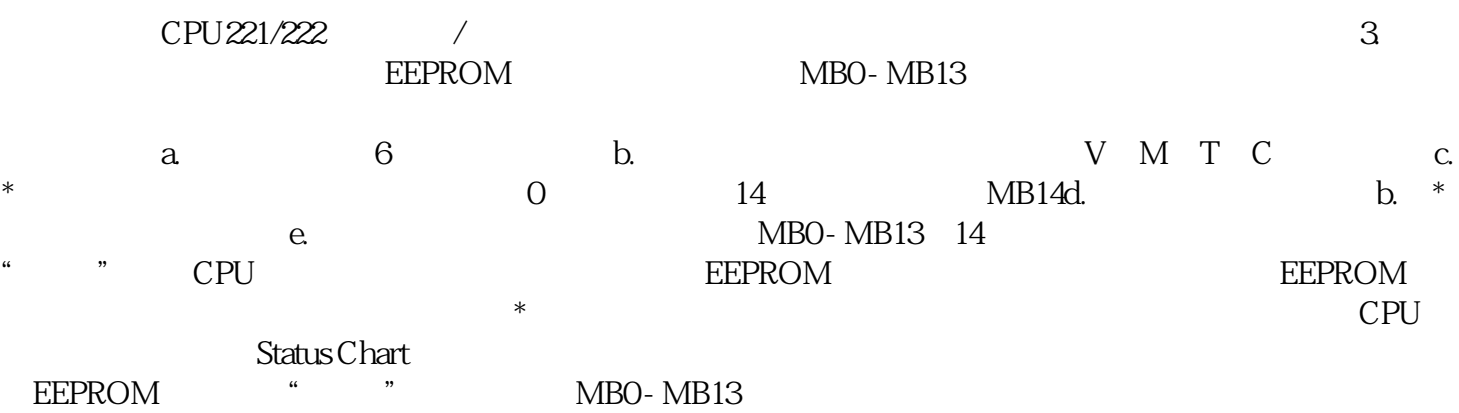

电实现。定时器T和计数器C的当前值可以保持,而它们的位地址状态不能保持。只有TONR定时器数据

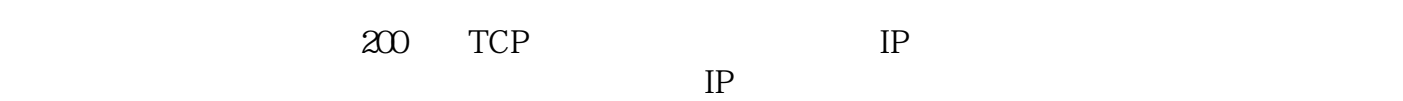

200 PLC CP243i

 $**$ a version of the signal property of the signal series of the signal series of the signal property of the signal series of the signal series of the signal series of the signal series of the signal series of the signal serie

设备IP:输入新的设备IP或者域名,默认使用设备初始设定值,使用点的DESC参数连接;

 $-1,$   $-2$ 

V M Q I

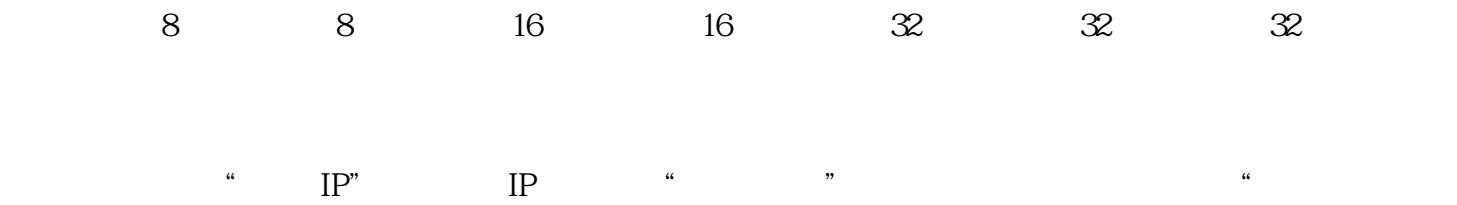

基于西门子TCP驱动的动态连接设备的应用,我们仅需要关心一个现场设备的方案设计,就可以

 $\frac{1}{2}$  1 -1, 2